Ruby

 $\mathbf{1}$ 

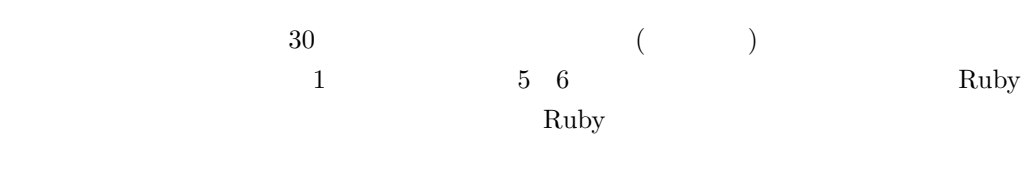

**22.**<br>● Contract Ruby Ruby にほん  $1$ 

# **2.1**

 $4$ 

## $2.2$

 $2 \t 1$ を用いたプログラミングを学ぶ。1 年間で学ぶ内容は以下の内容である [**?**]。プログラミン

**2**章 プログラミング教室の企画

Unix

 $Ruby$ Ruby Ruby Ruby Ruby 2001

Ruby the Ruby that  $\mathbb{R}$ 

 $($ 

 $8$   $2$ 

 $\mathbf{R}$ uby  $\qquad \qquad \qquad \text{(}$ ) and  $\frac{1}{2}$  and  $\frac{1}{2}$  and  $\frac{1$ 2  $16$ 

多くの数のデータを処理できるプログラムは有効であり、Ruby では配列を利用する

**CGI** CGI HTML

 $2.3$ 

 $\rm Ruby$  $\sim$  2

 $\bf{1}$ 

 $2.4$ 

 $2.5$ 

**2.7**  $\blacksquare$ 

### **2.7.1** Ruby

 $\rm Ruby$ [**?**]。目的は、庄内地方を中心とした地域の若者達に情報技術を教え、情報社会を生き抜  $\sim$  5 6  $\mathbf{R}$ uby  $\mathbf{R}$  $\frac{5}{1}$  1  $\frac{1}{1}$ 

### $2.7.2$

力、表現力等」、「学びに向かう力、人間性等」が述べられている [**?**]。その 3 つの力に追加 Ruby

Ruby Ruby the contract of  $\mathbb{R}$ 

 $2$  1

 $2$ 

 $2.7.3$ 

(print, printf, puts)

(gets, chomp)

(while, if, elsif, else)

(srand, rand)  $2$ 

sleep (sleep)

**2.8** 

 $2.8.1$ 

1 and  $1$  extended 2 for  $2$ 

 $45 \t 50 \t 15$ 

 $5$ 

 $2.8.2$ 

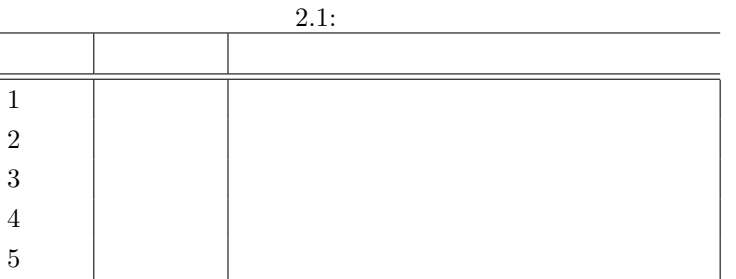

**2.8.3** 

**3**章 運営

 $3.1$ 

 $3.1.1$ 

 $Ruby$ 

イド、サンプルのプログラム、授業のタイムテーブルを用意する。詳しくは**??**で述

## $3.2$

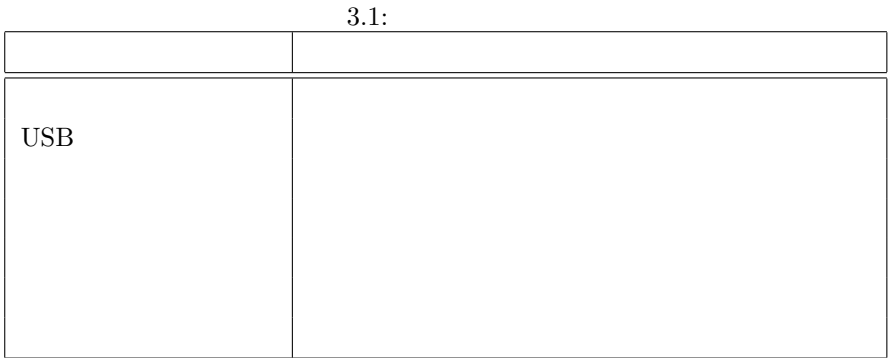

## **3.2.1**

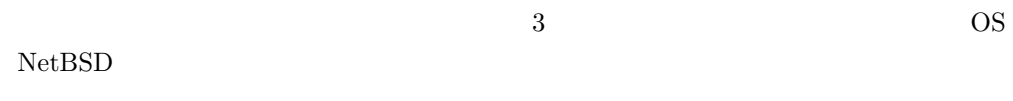

*•* 小学生用

Web  $\mathbf{W}$ 

- *•* 授業用
	-
- *•* スライド用

 $PC$ 

 $3.2.3$ 

Ruby <sub>1</sub>

print, puts, gets

while

**if, elsif, else** 

if, elsif, else

 $3.2.4$ 

 $3.2.5$ 

### $3.2.6$

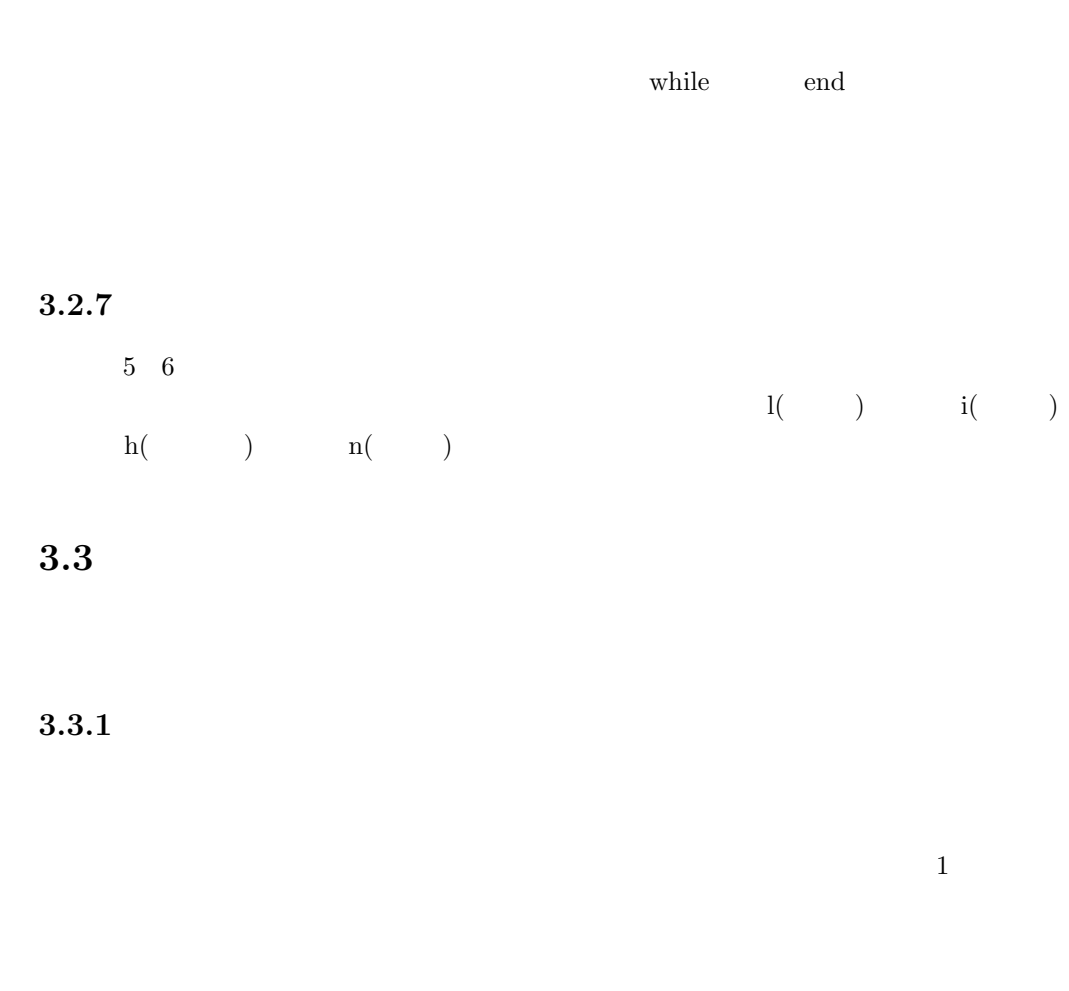

# ??  $3.3.2$  $\begin{array}{ccc} 1 & 1 & 1 \\ \end{array}$  $1 - 1$

### $3.3.3$

1 print,puts print puts  $\cdots$ print put

2 while  $q$ ets.chomp

 $_{\text{puts}}$  "

 $1.08$ 

#!/ usr / bin / env ruby  $#$   $-*-$  coding:  $utf - 8$   $-*$ puts " (100 100 ) "  $m$ emo = 0 while true print " ? (  $\qquad \qquad q \qquad \qquad$  )" nedan = gets . chomp if nedan == " q" break end memo += nedan . to\_i printf (" %d \n",memo) end<br>printf("  $\% d$   $\{ \quad \}$   $\{ \quad \}$   $\mathbb{R}$   $\mathbb{R}$  $\sqrt[6]{\text{end}$  { verbatim }

 $3\,$ 

#!/ usr / bin / env ruby  $#$   $-*$ - coding: utf-8  $-*$ kuji = ["1 ","2 ","3 ","4 "," "] print (" な に が で る か な ~ ?" ) puts ("....") sleep (1) srand () nani = rand (5)<br>printf ("  $% s$  \n", kuji [nani])  $% \cap d$  { verbatim }

 $4$  if  $\frac{1}{2}$ 

#!/ uer / bin / env ruby # coding : utf -8 puts " 今 の 元 号 は な ん で し ょ う か ?" puts "1: "<br>puts "2: " puts "2: "<br>puts "3: "  $puts "3:$  $print"$  : " kotae = gets . to\_i sleep (1) if kotae == 1 then puts "  $\cdots$  " elsif kotae  $== 2$  then

```
18 \overline{\phantom{a}} 3
```

```
puts " <br> \blacksquareelsif kotae == 3 then
puts " \blacksquareelse
puts " \blacksquareend
%\ end { verbatim }
```
 $5\,$ 

```
#!/ usr / bin / env ruby
puts " コ ン ピ ュ ー タ と じ ゃ ん け ん を し よ う! "
puts "5
sleep (3)
puts""<br>print"
                    GAME START \n"
puts ""
win = 0kaisuu = 1<br>janken = \lbrack"
                                   j , j , j , j , j , j , j , j , j , j , j , j , j , j , j , j , j , j , j , j , j , j , j , j , j , j , j , j , j , j , j , j , j , j , j , j , j ,
while kaisuu <= 5
  sleep (2)
  puts""<br>printf("%d !(
                                             \phi: \% d) \n\wedge n", kaisuu, win)
  puts " "<br>print "
                  print " じ ゃ ん け ん! ( グ ー な ら 「1 」 チ ョ キ な ら 「2 」 パ ー な ら 「3 」 を 押 し て ね) : "
   while true
    you = gets . to_i
     if you >= 4you = 0end
     com = rand(3) + 1printf (" \qquad \qquad \% s \qquad \% \qquad \qquad \% \qquad \qquad \qquad \qquad \qquad \qquad \qquad \qquad \qquad \qquad \qquad \qquad \qquad \qquad \qquad \qquad \qquad \qquad \qquad \qquad \qquad \qquad \qquad \qquad \qquad \qquad \qquad \janken [you], janken [com])
     sleep (1)
     if (you == 1& kcom == 2) || (you == 2& kcom == 3) || (you == 3& kcom == 1)puts "
        win += 1
        kaisuu += 1
        break
      elsif (you == 1&&com == 3) || (you == 2&&com == 1) || (you == 3&&com == 2)puts " あ な た の 負 け! "
        kaisuu += 1break
      elsif you == com
       print" ( 1 2 3 ):redo
      else
       puts " な に も だ し て な い か ら あ な た の 負 け! "
        kaisuu += 1
        break
     end
   end
end
sleep(3)<br>printf("
                                   \%d \n", win)
sleep (3)
if win >= 3
 puts" ! !sleep (2)
  puts "+ - - - - - - - - - - - - - - - - - - - - - - - - - - - - - - - - - - - - - - - - - - - - - - - - -+"
   system 'banner YOU WIN!!'
  puts "+ - - - - - - - - - - - - - - - - - - - - - - - - - - - - - - - - - - - - - - - - - - - - - - - - -+"
else
 puts" ..."
  sleep (2)
  puts "+ - - - - - - - - - - - - - - - - - - - - - - - - - - - - - - - - - - - - - - - - - - - - - - - -+\ n"
  system ' banner GAME OVER '
  puts "+ - - - - - - - - - - - - - - - - - - - - - - - - - - - - - - - - - - - - - - - - - - - - - - - -+\ n"
```
end

latter  $\sum_{i=1}^{n}$ ,  $\sum_{i=1}^{n}$ ,  $\sum_{i=1}^{n}$ ,  $\sum_{i=1}^{n}$ ,  $\sum_{i=1}^{n}$ ,  $\sum_{i=1}^{n}$  $4\,$ #!/ usr / koeki / bin / ruby  $#$   $-*-$  coding: utf  $-8$   $-*$ letter = [" グ ラ ー ド ン" ," カ イ オ ー ガ" ," レ シ ラ ム" ," キ ュ レ ム" ] print ("  $\qquad \qquad \setminus t$ ") printf ("%s\n", letter)  $start = Time.now.to_i$  $i = 0$ while i < letter . length printf ("\ v%s :" , letter [i ]) input = gets . chomp if input == letter [i ] stop = Time . now . to\_i  $\texttt{STDERR.print}(\texttt{"\t} \qquad \texttt{\t n"})$ i += 1 end end printf ("  $\text{Md}$   $\text{Nd}$   $\text{Nn}$ ", stop - start) %\ end { verbatim }

#### **3.3.4** スライド

**3.3.5** 模擬授業

- (<sub>2</sub>)
- *•* ノートを取る部分の確認
- $($
- $\bullet$  6 ( $\bullet$  5  $\bullet$  6  $\bullet$  6  $\$  $\overline{\phantom{a}}$

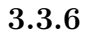

**4**章 授業

# $4.1$

# $4.2$

- $\overline{1}$ .  $2.$
- $3$  $5\,$ 3. 内容の説明
- 4. サンプルプログラム
- $5.$  $4$  $6.$
- 7. プログラム作成
	-
- $8.$ 
	- 2 **??**

**4.3** プログラム発表について

 $\overline{2}$ 

**4.4** 授業後のミーティング

**5**章 授業を受講した小学生の感想

 $1 \t 5 \t (\t)$ 

 $5.1:$ 

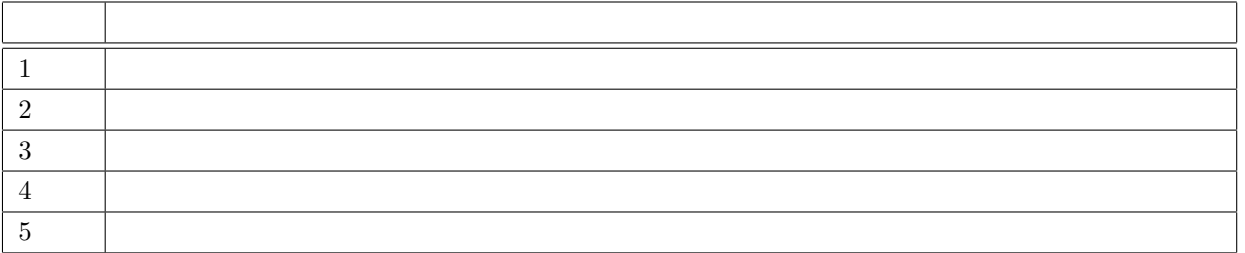

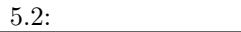

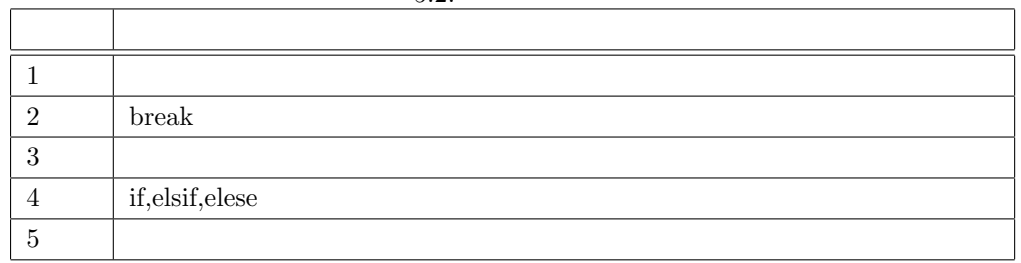

 $5.1$ 

 $5.2$ 

 $2\qquad 5$ 

**6**章 教えるための要点

 $6.1$ 

 $6.1.1$ 

 $6.1.2$ 

 $6.1.3$ 

- 
- **•**  $\bullet$
- 
- *•* 操作が遅い小学生
- 
- -
- 
- 
- - - -
			-

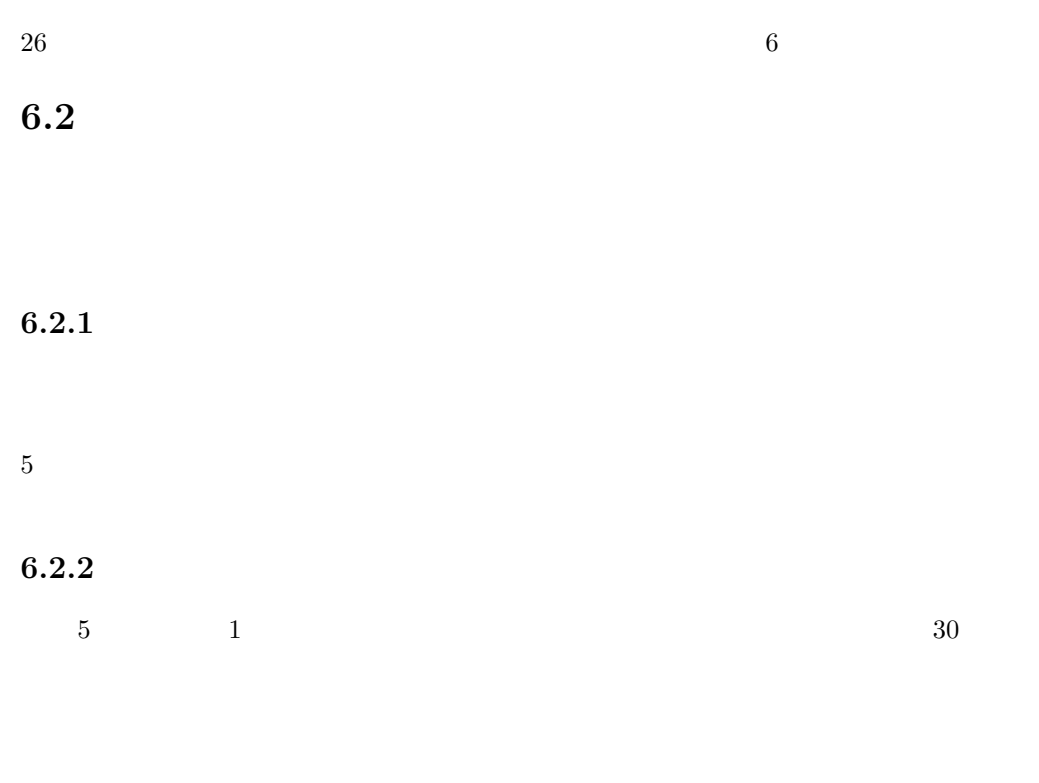

**6.2.3 1** 

 $\chi$  Web and  $\chi$ 

**7**章 実際に行うための一例

Ruby  $\mathbb{R}$ 

# $7.1$

- 1.  $\blacksquare$
- $2.$ 1
- $3.$
- 4. 教える範囲を決める
- 5. 役割を決める 2
- $6.$
- 7. **12. 12. 12. 12. 12. 12. 12. 12. 12. 12. 12. 12. 12. 12. 12. 12. 12. 12. 12. 12. 12. 12. 12. 12. 12. 12. 12. 12. 12. 12. 12. 12. 12. 12. 12. 12. 12**
- $8.$

# $7.2$

1. 役割決め

- - - - - - - -
	- $5$ 
		-
		- -

 $2.$ 

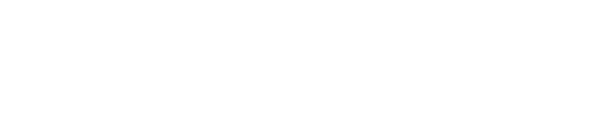

Ruby  $\mathbb{R}$ 

 $3.$  $($ 4. 内容の吟味

 $5.$ 

 $6.$ 

 $7.3$ 

**7.4** 

 $7.5$ 

 $\mathbf{Web}$  $\mathbf{Web}$ 

 $\mathbf{Web}$ 

 $7.6$ 

 $7.7$ 

 $[1] \qquad \qquad \text{Ruby} \qquad \qquad \text{,} \qquad \qquad \text{,} \qquad \text{,} \qquad \text{,$ [2] 文部科学省. " 小学校プログラミング教育の手引 (第二版)". http://www.mext. go.jp/component/a\_menu/education/micro\_detail/\_\_icsFiles/afieldfile/  $2018/11/06/1403162_02_1.$ pdf,  $($  2019-5-24).

 $[3]$  . The contract of the state  $\ddot{\theta}$  . The contract of the state of the state of the state of the state of the state of the state of the state of the state of the state of the state of the state of the state of the Ruby  $\ldots$ 

 $29$   $33$   $)p50-54$ .